### **1 BBM 101 – Introduction to Programming I** *Fall 2014, Lecture 7* Aykut Erdem, Erkut Erdem, Fuat Akal **2 Today# E** Functions **Definitions**  $\blacksquare$  Invocation **Parameter Lists** ■ Return Values **Prototypes**  $\blacksquare$  **Variable Scopes Block Structure**  $\blacksquare$  Global and Local Variables  $\blacksquare$  Static Variables **Recursion**  $\blacksquare$  Recursion  $\blacksquare$  Inductive reasoning  $\blacksquare$  Divide and conquer

# **Today#**

- **E** Functions
	- **Definitions**
	- $\blacksquare$  Invocation
	- **Parameter Lists**
	- Return Values
	- **Prototypes**
- Variable Scopes
	- **Block Structure**
	- $\blacksquare$  Global and Local Variables
	- Static Variables
- $\blacksquare$  Recursion
	- **Recursion**
	- $\blacksquare$  Inductive reasoning
	- $\blacksquare$  Divide and conquer

# **Introduction**

Structured Programming is a problem-solving strategy and a programming methodology that includes the following two guidelines:

- $\blacksquare$  The flow of control in a program should be as simple as possible.
- **EX** The construction of a program should embody *top-down* design.

**4**

### **Top-down Design**

*Top-down design* (*stepwise refinement*, or *divide and conquer*) consists of repeatedly decomposing a problem into smaller problems.

- $\blacksquare$  A program is constructed from smaller pieces (components, modules)
- **Each piece is more manageable than the original program**

### **Math Library Functions**

- $\blacksquare$  Math library functions
	- " perform common mathematical calculations
	- $\blacksquare$  **#include <math.h>**
- $\blacksquare$  Format for calling functions
	- **FunctionName(**  $argument$  );
		- . If multiple arguments, use comma-separated list
	- $y = sqrt(900.0)$ ;
		- . Calls function sart, which returns the square root of its argument
- **E** Arguments may be any r-value (constants, variables, or expressions)

# **Functions**

- **EXP**rograms combine *user-defined* functions with *library* functions
	- $\blacksquare$  C standard library has a wide variety of functions, e.g. several math functions are included in math.h

#### **Invoking functions**

- $\blacksquare$  Provide function name and arguments
- Function performs operations or manipulations
- $\blacksquare$  Function returns results
- **Exercise Equipment Call analogy** 
	- **Boss asks worker to complete task**
	- Worker gets information, does task, returns result
	- " Information hiding: boss does not know details

# **Math Library Functions**

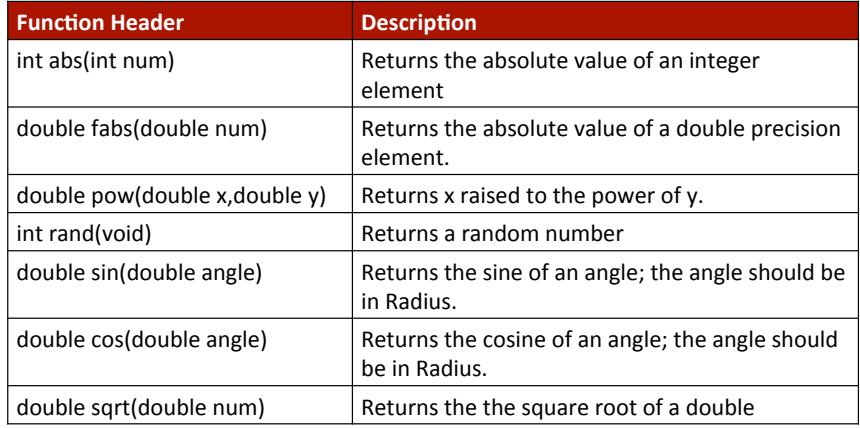

**7**

**5**

# **Math Library Functions (Example)**

**E** How to code square root of  $(x1 - x2)^2 + (y1 - y2)^2$  by using math.h library functions?

```
a = x1 - x2;b = y1 - y2;c = pow(a, 2) + pow(b, 2);d = sqrt(c);
```
### **Function Definition**

#### $\blacksquare$  Syntax

```
type name (parameters){ 
      variables; 
       statements; 
}
```
- **name** is the name of the function
- **E** type is the type of the returned value by the function
	- " *void* means the function returns nothing
	- **Example 1** Functions return int value if nothing is specified
- *parameters* specify the types and names of the parameters separated by comma

### **Functions**

 $\blacksquare$  We have already written/called some functions before.

```
/* Welcome to BBM 101 */ 
#include <stdio.h>
```

```
int main(void)
```
{

}

```
printf("Hello world!\n"); 
return 0;
```
- **"** main is a function that must exist in every C program.
- **printf** is a library function which we have already used in our program.

#### Let's create and call our own functions now!

**10**

**12**

### **Function Returning a Value (Example)**

 $\blacksquare$  Let's define a function to compute the cube of a number:

```
int cube ( int num ) { 
       int result; 
      result = num * num * num;
      return result;
```
 $\blacksquare$  This function can be called as:

```
n = cube(5);
```
}

#### **13 void Function (Example) /\* function definition \*/ void print\_message(void)**{ printf("A message for you: "); printf("Have a nice day!\n"); } **int** main(**void**){ **/\* function invocation \*/ print\_message()**; return 0; } **14 Function Invocation**  $\blacksquare$  A program is made up of one or more functions, one of them being  $main($ ).  $\blacksquare$  When a program encounters a function, the function is called or invoked.  $\blacksquare$  After the function does its work, program control is passed back to the calling environment, where program execution continues. **Function1(){ … return; } Function2(){ … return; } int main(){ Function1(); … Function2(); … return; } The return Statement**  $\blacksquare$  When a return statement is executed, the execution of the function is terminated and the program control is immediately passed back to the calling environment. If an expression follows the keyword return, the value of the expression is returned to the calling environment as well.  $\blacksquare$  A return statement can be one of the following two forms: **return**; **return** *expression*; **Examples: return**; **return** 1.5; **return** result; **return** a+b\*c; **return** x < y ? x : y; **The return Statement (Example)**  $\blacksquare$  Define a function to check if asked year is a leap year **int IsLeapYear(int year){ return ( ((year % 4 == 0) && (year % 100 != 0)) || (year % 400 == 0) ); }**   $\blacksquare$  This function may be called as: **if (IsLeapYear(2005)) printf("29 days in February.\n"); else printf("28 days in February.\n");**

**15**

#### **Example: Find minimum of two integers #include <stdio.h> int min(int a, int b){ if (a < b) return a; else return b; } Input two integers: 11 3 The mininum is 3. Function Parameters**

# $\blacksquare$  A function can have zero or more parameters.

**.** The *formal parameter list* in declaration header

**int f (int x, double y, char c);** 

Parameter variables and their types are declared here.

**.** The *actual parameter list* in function calling:

**value = f(age, 100\*score, initial);** 

Cannot be told what their types are from here.

# **Rules for Parameter Lists**

 **printf("Input two integers: ");** 

 **printf("\nThe minimum is %d.\n", m);** 

 **scanf("%d %d", &j, &k);** 

**int main (void){ int j, k, m;** 

 $m = min(j, k);$ 

 **return 0;** 

**}** 

- **.** The number of parameters in the actual and formal parameter lists must be *consistent*.
- **E** Parameter association is *positional:* the first *actual* parameter matches the first *formal* parameter, the second matches the second, and so on.
- **E** Actual parameters and *formal* parameters must be of compatible *data types*.
- **E** *Actual* parameters may be a variable, constant, any expression matching the type of the corresponding formal parameter.

# **Call-by-Value Invocation**

- **Each argument is evaluated, and its value is used locally in place** of the corresponding formal parameter.
- If a variable is passed to a function, the stored value of that variable in the calling environment will not be changed.
- **In C, all calls are call-by-value.**

**19**

**17**

### **Function Call**

- $\blacksquare$  The type of a function-call expression is the same as the type function being called, and its value is the value returned by the function.
- **Exercise** Function calls can be embedded in other function calls.

```
t = \text{cubesum(i)};
\dot{\mathbf{j}} = cubesum(t);
```
is equivalent to

```
\dot{\mathbf{j}} = cubesum(cubesum(i));
```
### **Example: Find maximum of three integers**

**21**

**23**

```
#include <stdio.h> 
int maximum(int a, int b, int c){ 
   int max = a;
   if (b > max)max = bif (c > max)max = c:
    return max; 
} 
int main (void){ 
    int j, k, l, m; 
    printf("Input three integers: "); 
    scanf("%d %d %d", &j, &k, &l); 
    printf("\nThe maximum is %d.\n", maximum(j, k, l)); 
    return 0; 
} 
                             Input three integers: 11 3 7 
                              The maxinum is 11.
```
# **Function Call (Example)**

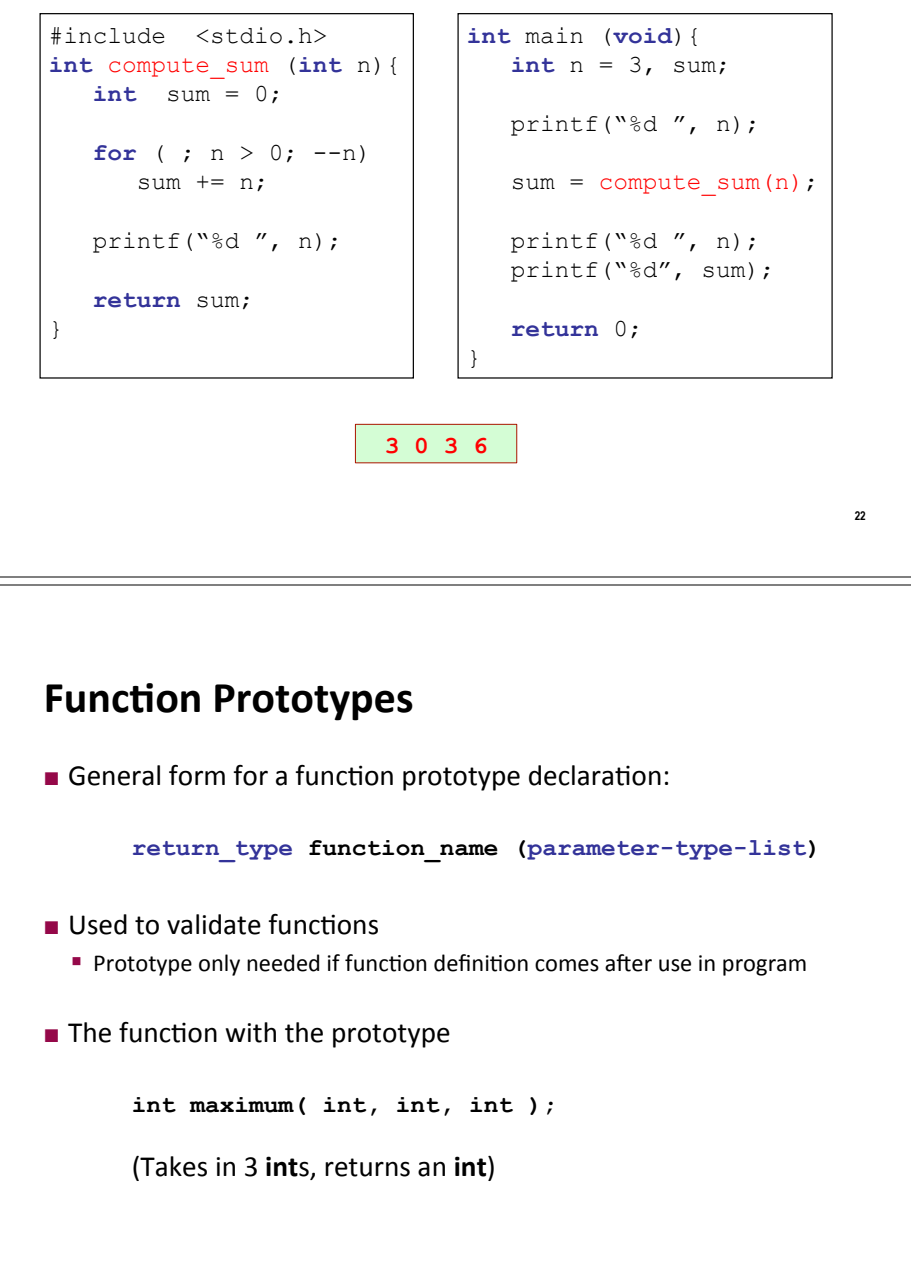

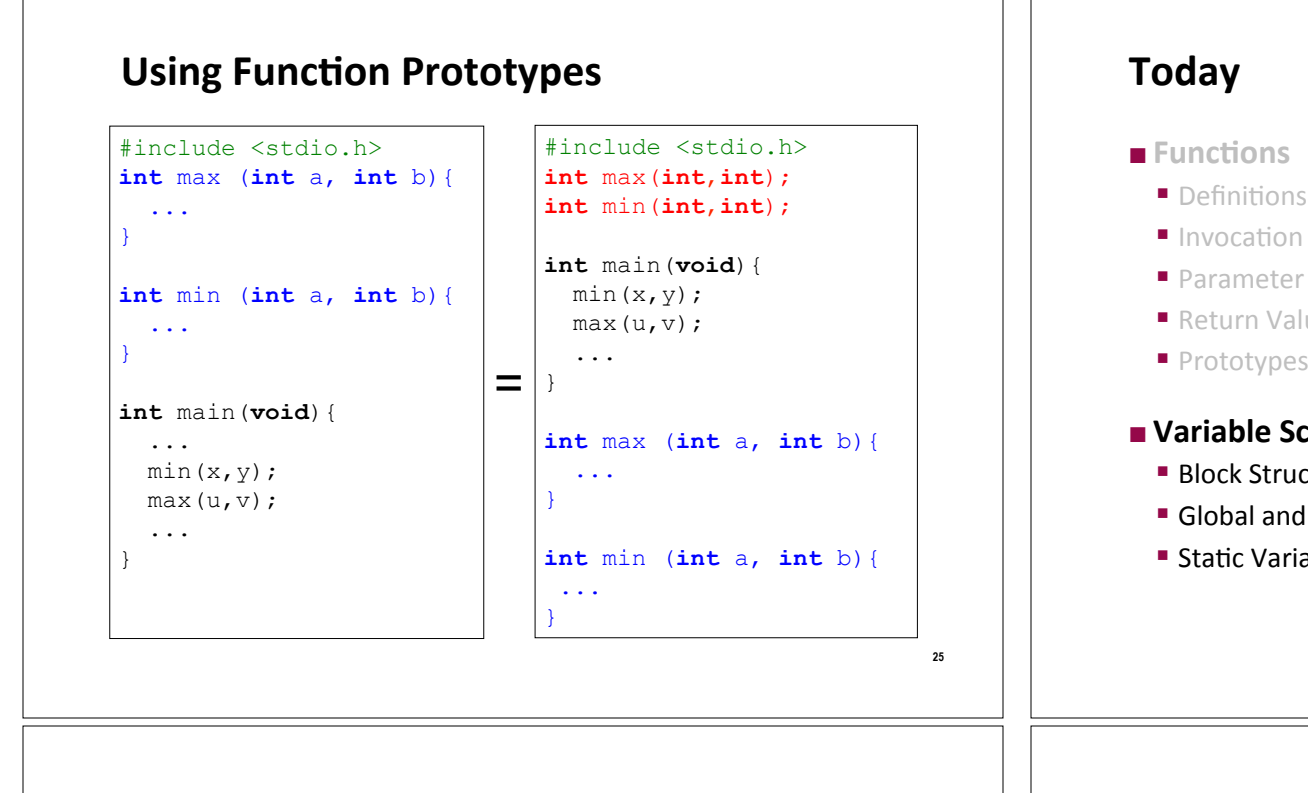

### **Block Structure and Variable Scope**

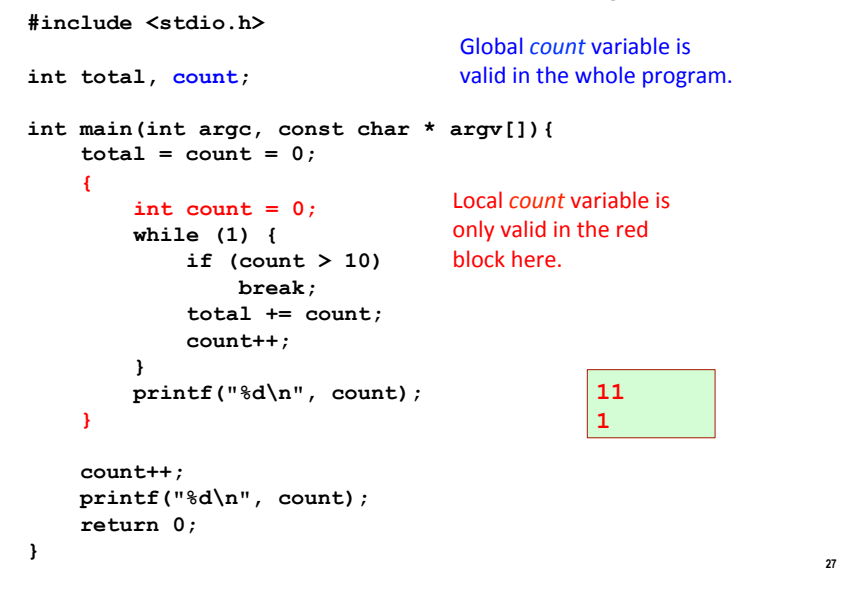

**Definitions**  $\blacksquare$  Invocation **Parameter Lists** ■ Return Values **Prototypes E** Variable Scopes **Block Structure**  $\blacksquare$  Global and Local Variables  $\blacksquare$  Static Variables  $R$  **Recursion Recursion Inductive reasoning Divide and conquer** 

### **External Variables**

- $\blacksquare$  Local variables can only be accessed in the function in which they are defined.
- If a variable is defined outside any function at the same level as function definitions, it is available to all the functions defined below in the same source file

#### $\rightarrow$  external variable

- **E** Global variables are external variables defined before any function definition
	- $\blacksquare$  Their scope will be the whole program

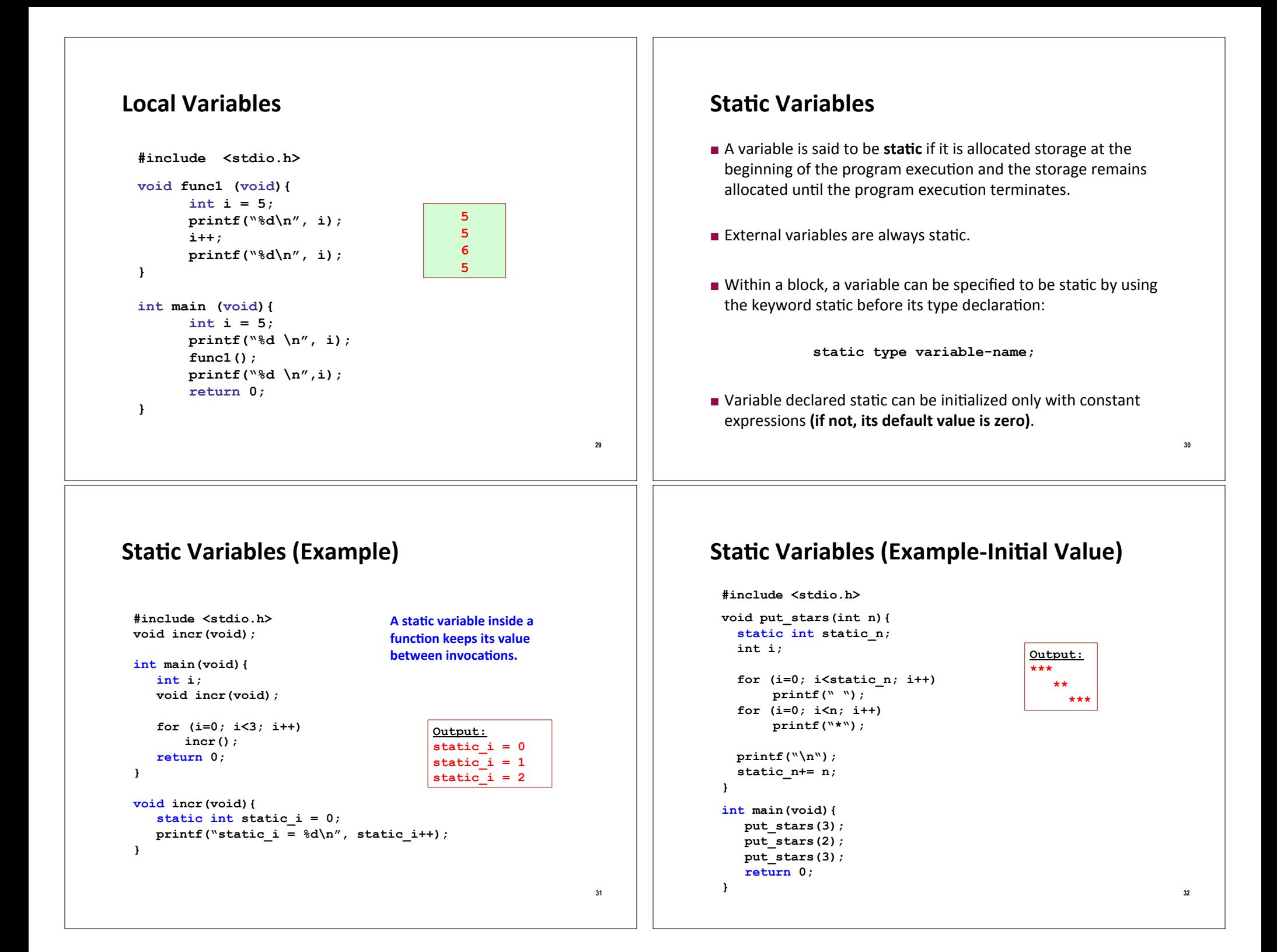

#### **Today Recursion Recursion** is the process whereby a construct operates on itself.  $\blacksquare$  Functions  $\blacksquare$  Recursion Definitions  $R$  **Recursion**  $\blacksquare$  In C, a function may directly or indirectly call itself in the course of execution. ■ Invocation Inductive reasoning Parameter Lists Divide and conquer **direct:** The call to a function occurs inside the function itself Return Values " indirect: A function calls another function, which in turn makes a call to the first one ■ Prototypes Recursion is a programming technique that naturally Variable Scopes implements the divide-and-conquer problem solving ■ Block Structure methodology. Global and Local Variables ■ Static Variables  $33$  $34$ Iterative multiplication by successive **Iterative Algorithms** additions Imagine we want to perform multiplication by successive Looping constructs (e.g. while or for loops) lead additions: naturally to iterative algorithms " To multiply a by b, add a to itself b times ■ Can conceptualize as capturing computation in a set of  $\blacksquare$  State variables: "state variables" which update on each iteration  $\blacksquare$  i - iteration number; starts at b through the loop " result - current value of computation; starts at 0

- Update rules
	- $i \leftarrow i 1$ ; stop when 0
	- $resubf$  result  $r$  result + a

```
int iterMul(int a, int b)
 int result = 0:while (b > 0) {
    result += a!b--:
 \rightarrowreturn result;
```
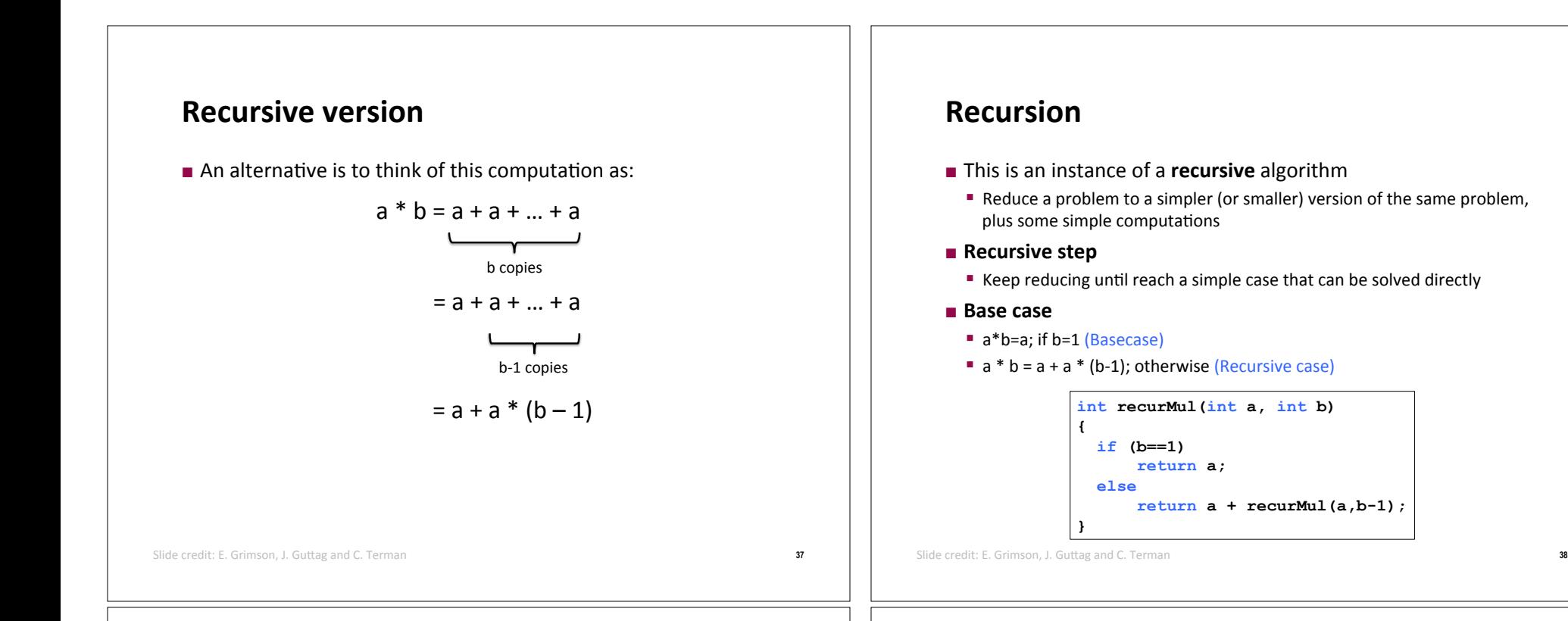

### **Inductive reasoning**

- $\blacksquare$  How do we know that our recursive code will work?
- **E** iterMul terminates because b is initially positive, and decrease by 1 each time around loop; thus must eventually become less than 1
- **E** recurMul called with  $b = 1$  has no recursive call and stops
- **EXECUTMUL** Called with  $b > 1$  makes a recursive call with a smaller version of b; must eventually reach call with  $b = 1$

# **Mathematical Induction**

- **.** To prove a statement indexed on integers is true for all values of  $n$ :
	- **Prove** it is true when n is smallest value (e.g.  $n = 0$  or  $n = 1$ )
	- " Then prove that if it is true for an arbitrary value of n, one can show that it must be true for  $n+1$

#### **41 Example**  $\blacksquare$  0+1+2+3+...+n=(n(n+1))/2  $\blacksquare$  Proof If  $n = 0$ , then LHS is 0 and RHS is  $0*1/2 = 0$ , so true **E** Assume true for some k, then need to show that  $\bullet$  0 + 1 + 2 + ... + k + (k+1) = ((k+1)(k+2))/2 . LHS is  $k(k+1)/2 + (k+1)$  by assumption that property holds for problem of size k . This becomes, by algebra,  $((k+1)(k+2))/2$  $\blacksquare$  Hence expression holds for all n >= 0 Slide&credit:&E.&Grimson,&J.&GuVag&and&C.&Terman **42** Slide&credit:&E.&Grimson,&J.&GuVag&and&C.&Terman **What does this have to do with code? E** Same logic applies **E** Base case, we can show that **recurMul** must return correct answer **EXECUTE:** For recursive case, we can assume that **recurMul** correctly returns an answer for problems of size smaller than b, then by the addition step, it must also return a correct answer for problem of size b  $\blacksquare$  Thus by induction, code correctly returns answer **int recurMul(int a, int b) { if (b==1) return a; else return a + recurMul(a,b-1); } 43** Factorial Function – *Iterative Definition*  $n! = n * (n-1) * (n-2) * ... * 2 * 1$  *for any integer n > 0*  $0! = 1$ **Iterative Definition in C:**  $fval = 1$ for  $(i = n; i >= 1; i--)$  $fval = fval * i$ **44** Factorial Function – *Recursive Definition* ■ To define *n!* recursively, *n!* must be defined in terms of the factorial of a smaller number.  $\blacksquare$  Observation (problem size is reduced):  $n! = n * (n-1)!$ **Base case**  $\rightarrow$  **0! = 1**  $\blacksquare$  We can reach the base case, by subtracting **1** from **n** if **n** is a positive integer. **Recursive Definition:**  $n! = 1$  if  $n = 0$  $n! = n*(n-1)!$  if  $n > 0$

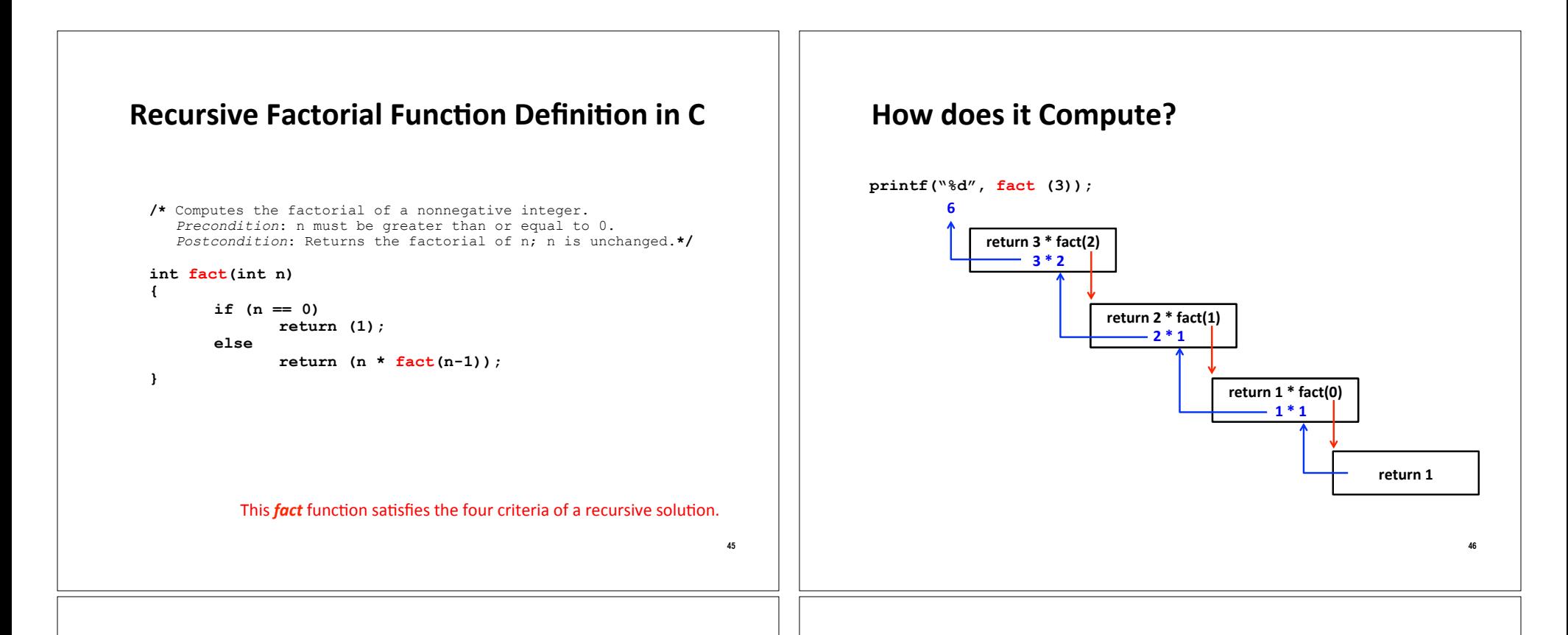

### **Tracing a Recursive Function**

- **Example 25 A stack** is used to keep track of function calls.
- $\blacksquare$  Whenever a new function is called
	- **E** For each function call, an **activation record (AR)** is created on the stack.
	- AR consists of the function's parameters and local variables are pushed onto the stack along with the memory address of the calling statement (return point).
- **.** To trace a recursive function, the **box method** can be used.
	- $\blacksquare$  The box method is a systematic way to trace the actions of a recursive function.
	- $\blacksquare$  The box method illustrates how compilers implement recursion.
	- $\blacksquare$  Each box in the box method roughly corresponds to an activation record.

### **The Box Method**

- $\blacksquare$  Label each recursive call in the body of the recursive function.
	- These labels help us to keep track of the correct place to which we must return after a function call completes.

**48**

• After each recursive call, we return to the labeled location, and substitute that recursive call with returned value.

```
if (n ==0) 
        return (1); 
    else 
         return (n * fact(n-1) ) 
 A
```
# The Box Method (cont'd.)

- Every time a function is called, a new box is created to represent its local environment.
- $\blacksquare$  Each box contains:
	- The values of the arguments
	- " The function's local variables
	- A placeholder for the value returned from each recursive call from the current box (label in the previous step).
	- The value of the function itself.

$$
n = 3
$$
  
A: fact(n-1) = ?  
return ?

# The Box Method (cont'd.)

- After a new box is created, we start to execute the body of the function.
- On exiting a function, cross off the current box an follow its arrow back to the box that called the function.
	- " This box becomes the current box.
	- " Substitute the value returned by the just-terminated function call into the appropriate item in the current box.
	- Continue the execution from the returned point.

# The Box Method (cont'd.)

- $\blacksquare$  Draw an arrow from the statement that initiates the recursive process to the first box.
	- " Then draw an arrow to a new box created after a recursive call, put a label on that arrow.

#### printf $(\sqrt[6]{6}d'$ , fact  $(3)$ );

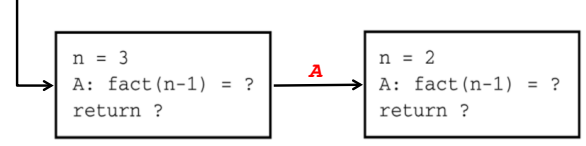

### **Box Trace of fact(3)**

 $\blacksquare$  The initial call is made, and the function *fact* begins execution.

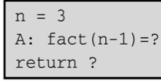

At point A, a recursive call is made, and the new invocation of fact begins execution.

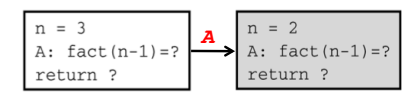

At point A, a recursive call is made, and the new invocation of fact begins execution.

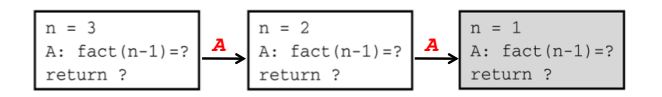

 $51$ 

49

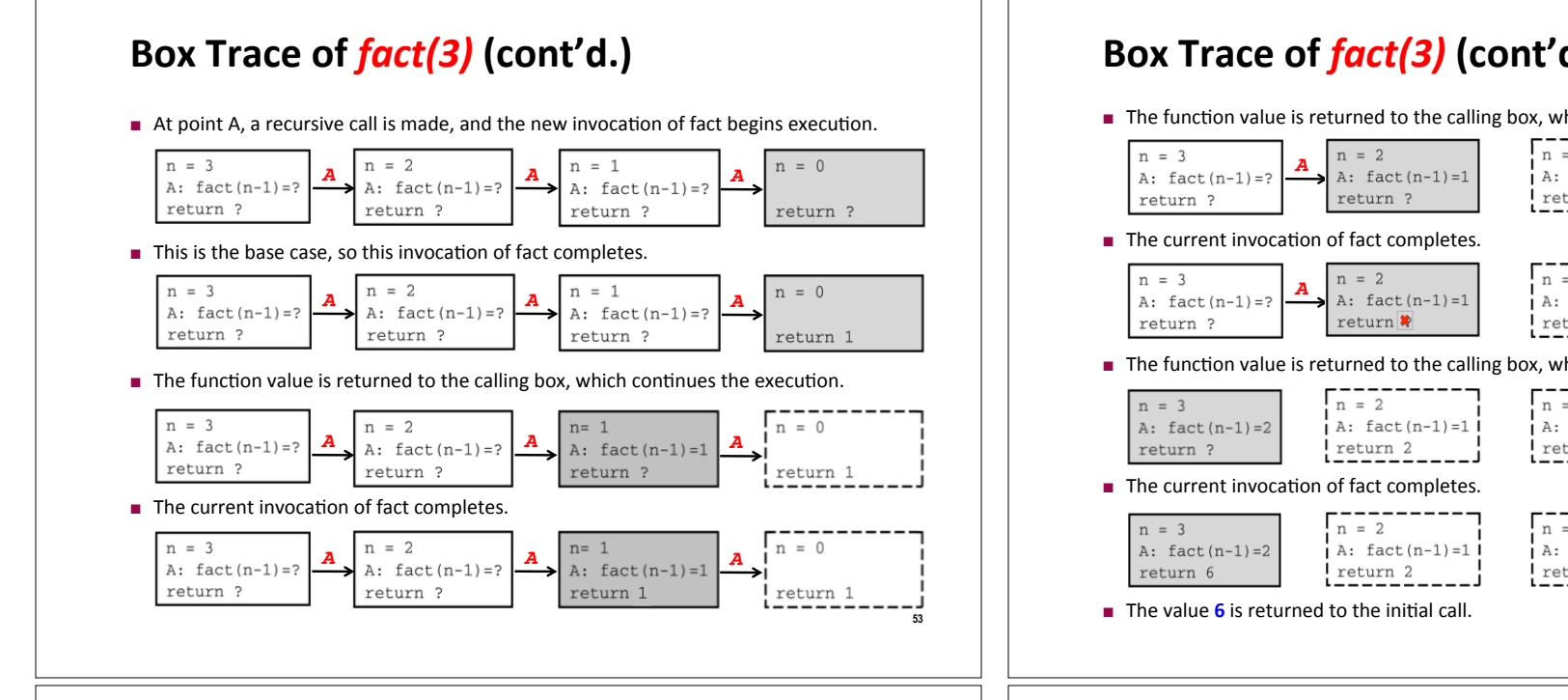

### **Example: Find the reverse of an input string**

```
55
/* reads n characters and prints them in reverse order. */ 
void reverse(int n){ 
       char next; 
       if (n == 1) { /* stopping case */ 
               scanf("%c", &next); 
               printf("%c", next); 
        } else { 
               scanf("%c", &next); 
               reverse(n-1); 
               printf("%c", next); 
       } 
       return; 
} 
int main(){ 
    printf("Enter a string: "); 
    reverse(3); 
   print(f("n");
}
```
# **Box Trace of** *fact***(3) (cont'd.)**

■ The function value is returned to the calling box, which continues the execution.

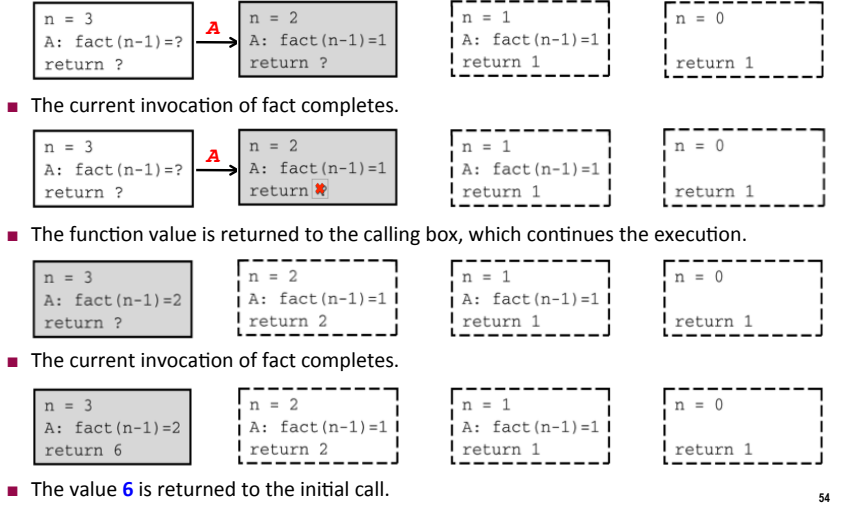

### **Trace of** *reverse(3)*

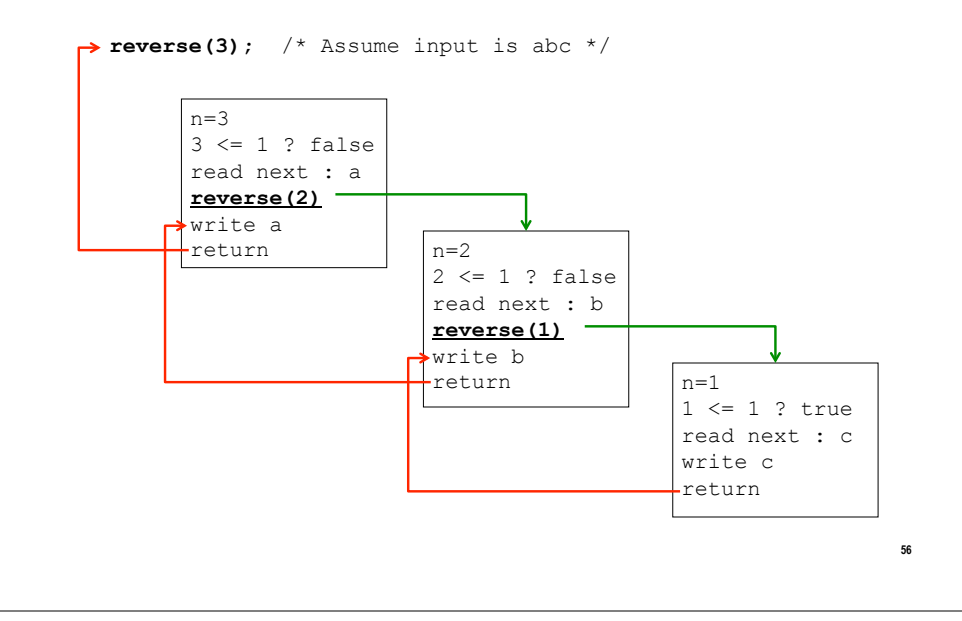

### Recursion with multiple base cases

- **Electrica** Fibonacci numbers
	- " Leonardo of Pisa (aka Fibonacci) modeled the following challenge
		- . Newborn pair of rabbits (one female, one male) are put in a pen
		- Rabbits mate at age of one month
		- Rabbits have a one month gestation period
		- Assume rabbits never die, that female always produces one new pair (one male, one female) every month from its second month on.
		- . How many female rabbits are there at the end of one year?

## **Fibonacci Sequence**

- After one month (call it 0) 1 female
- After second month still 1 female (now pregnant)
- After third month  $-$  two females, one pregnant, one not
- In general, females(n) = females(n-1) +  $f$ emales $(n-2)$ 
	- Every female alive at month n-2 will produce one female in month n:
	- " These can be added those alive in month n-1 to get total alive in month n

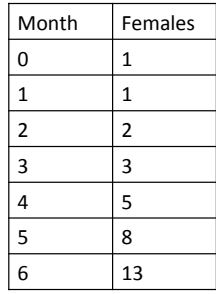

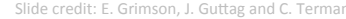

57

59

### **Fibonacci Sequence**

- **Base cases:** 
	- $-$  Females(0) = 1

Slide credit: E. Grimson, J. Guttag and C. Terman

- $-$  Females(1) = 1
- $\blacksquare$  Recursive case
	- $-$  Females(n) = Females(n-1) + Females(n-2)

```
/* assumes x an int >= 0 and returns Fibonacci of x */
int fib(int n) {
      if (n < 2)return n;
      else
             return (fib(n-2) + fib(n-1));
```
### **Fibonacci Sequence**

```
/* assumes x an int >= 0 and returns Fibonacci of x */
int fib(int n) {
      if (n < 2)return n;
      else
             return (fib(n-2) + fib(n-1));
```
- This is an example of non-linear recursion. Because total number of recursive calls grows exponentially.
- $\blacksquare$  fib(n-1) expression must be evaluated completely before its value can be added to the expression *fib(n-2)* which must also be evaluated completely
- Recursion tree is useful in tracing the values of variables during non-linear recursion.

60

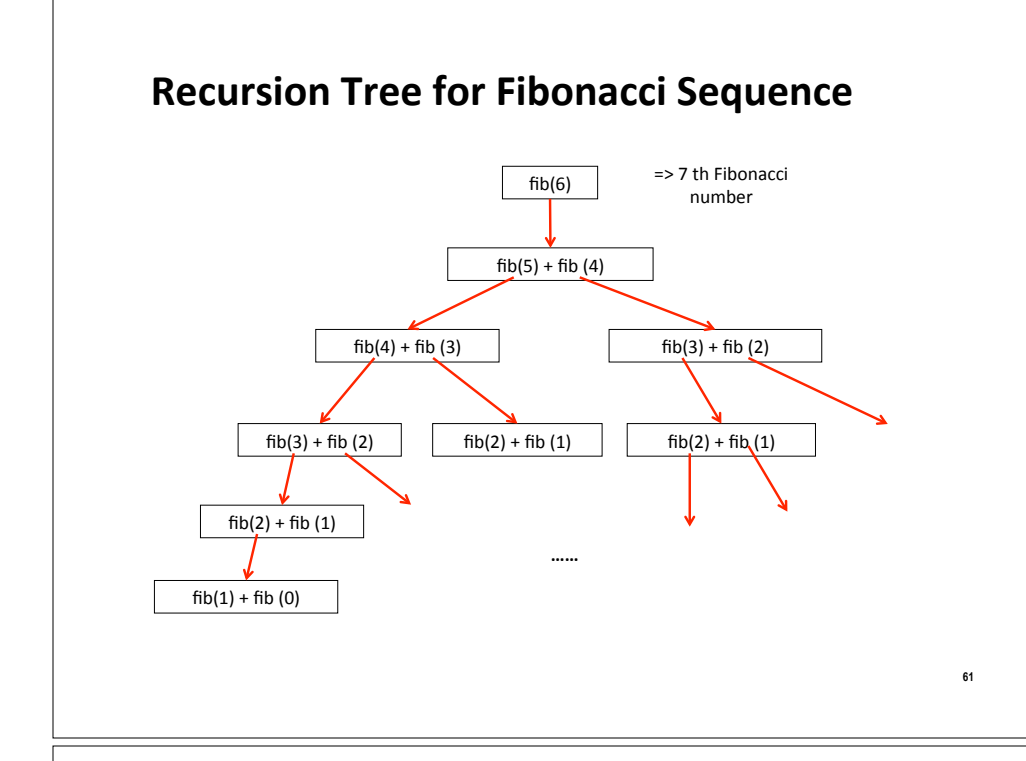

# **Example: Fibonacci Sequence (Iterative Version**)

```
int Fib(int n) 
{ 
    int Prev1, Prev2, Temp, j; 
    if (n==0 || n== 1) 
       return n; 
    else {
       Prev1=0; 
      Prev2 = 1; for (j=1; j <= n; j++){ 
           Temp = Prev1 + Prev2; 
          Prev2 = Prev1; 
         Prev1 = Temp } 
       return Prev1; 
    }
}
```
### **Recursion vs. Iteration**

- $\blacksquare$  In general, an iterative version of a program will execute more efficiently in terms of time and space than a recursive version.
	- " This is because the overhead involved in entering and exiting a function is avoided in iterative version.
- $\blacksquare$  However, a recursive solution can be sometimes the most natural and logical way of solving a problem.
	- " Conflict: machine efficiency versus programmer efficiency.
- $\blacksquare$  It is always true that recursion can be replaced with iteration and a stack (and vice versa).

### **Summary#**

#### **E** Functions

- **Definitions**
- $\blacksquare$  Invocation
- **Parameter Lists**
- Return Values
- **Prototypes**

#### $\blacksquare$  **Variable Scopes**

- **Block Structure**
- $\blacksquare$  Global and Local Variables
- $\blacksquare$  Static Variables

### **Recursion**

- **E** Recursion
- $\blacksquare$  Inductive reasoning
- $\blacksquare$  Divide and conquer

# **Next week**

### **Debugging**

- Testing and debugging
- **Black box testing**
- Glass box testing
- Integration testing and unit testing
- Debugging approaches

### **Arrays**

- **Declaring Arrays**
- **Examples**
- **Passing Arrays to Functions**
- **Sorting Arrays**
- · Multi-Dimensional Arrays

65

Command Line Input